## **Fiche protocole**

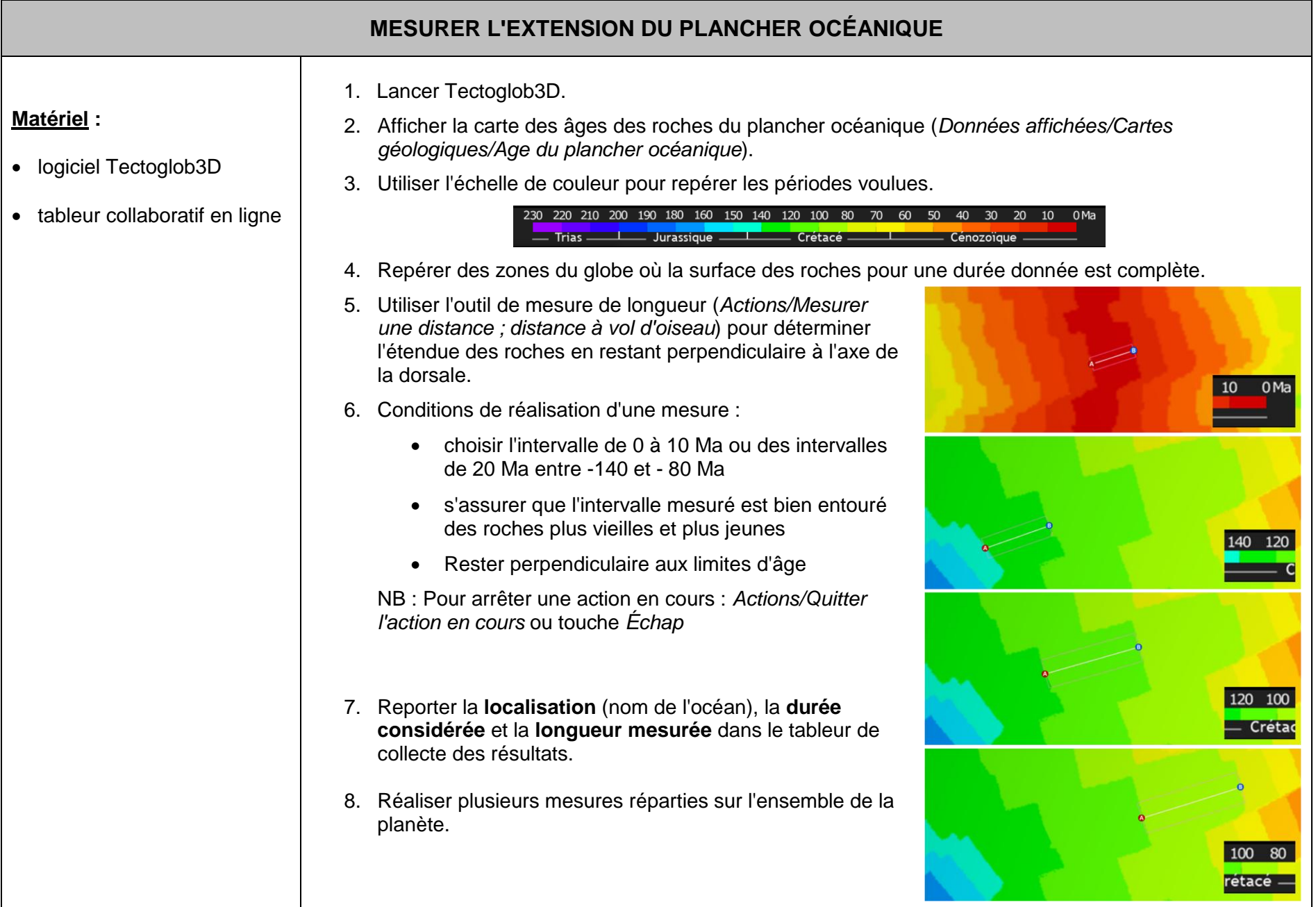